**AutoCAD Crack License Key Full X64**

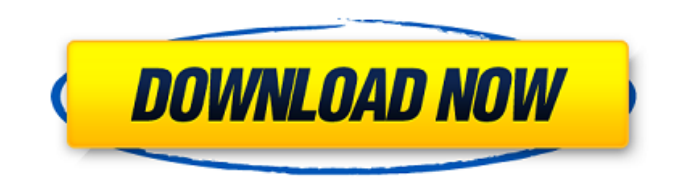

## **AutoCAD Crack License Code & Keygen Free Download [Win/Mac]**

The first release of AutoCAD Crack included the ability to draw and edit the design of buildings, bridges, and other twodimensional objects, as well as 3-dimensional models of these objects. Since then, users have been able to design and create more sophisticated designs. The software program is integrated with the creation and management of 3D-modeling applications, computer-aided manufacturing (CAM) tools, and other major software products from Autodesk, such as Inventor and 3ds Max, and software that it shares the same interface with, such as the Autodesk Flow application. In 2006, AutoCAD was the most widely used commercial CAD application in the world. A major new version was released in February 2010, bringing many improvements to the user interface, new 3D modeling tools, and improved text, block, and annotation features. Additionally, a major software release is accompanied by a major new hardware release. Prior to 2007, the only available option for owners of AutoCAD was a stand-alone license, where it was installed on a separate computer. Beginning in 2007, AutoCAD is available as a subscription, which includes both the hardware and the software. The subscription also includes upgrades and free technical support. Contents show] Main features AutoCAD allows users to quickly draw and edit a two-dimensional (2D) or 3D model of a structure or other object. The software's user interface is similar to the design of a drafting table, allowing it to be operated with tools similar to those of drafting tools. The graphical user interface (GUI) of AutoCAD is intended to be intuitive and simple. The user is shown a 2D view of their drawing at all times, and can change to a 3D view of their drawing at any time. Automatically generate bill of materials for a drawing (BOM). Automatically create assemblies from parts when you draw them. Automatically create a "master" assembly. Automatically create dependencies. Automatically create divisions. Automatically create bookmarks. Automatically create entities. Automatically create footprints. Automatically create reference points. Automatically create schedules. Automatically create styles, palettes, and templates. Automatically generate properties, security codes, and feature codes. Automatically create and format text. Automatically create and format styles and dimensions.

### **AutoCAD Keygen Full Version [Win/Mac]**

Limitations Autodesk has announced that AutoCAD Cracked Accounts 2019 will no longer be available in August 2019. The new release, AutoCAD R19, has an estimated ship date of October 2019. A complete list of releases is available at AutoCAD: Release Information. An AutoCAD R19 drawing can be saved in XML format using the Save As menu. However, AutoCAD saves an XML file in a format that allows the file to be opened with the previous version of AutoCAD. Any model can be saved in DXF format using the Save As or Print menu. However, the DXF file format cannot be opened with previous versions of AutoCAD. (Note: Any version of AutoCAD can read and save the DXF format, including AutoCAD R16. It cannot read the DXF format in a file created by an earlier version of AutoCAD.) Related articles: See also: Classroom Notes About the Autodesk Education Community: The Autodesk Education Community (AEC) is a collection of online resources that help educators find and use high-quality content to meet the unique needs of their students. These resources include: • Autodesk University ( the world's leading online learning destination • Autodesk LiveLabs ( Autodesk's learning tools and resources for educators and training professionals • The Autodesk Design Academy ( a collection of instructional videos and learning activities that teach core topics in digital design and engineering • Instructors Guide for a Digital Learning Experience (IGDLE) ( Autodesk's course management system that allows instructors to manage all the tools, resources and activities associated with their online courses. If you want to learn more about the AEC, contact: Education Autodesk Education Team +1.547.413.2525 info@autodesk.com Fimbristylis Fimbristylis is a genus of about 25 species of annual and perennial herbaceous plants native to Australia and New Zealand. They are commonly known as he a1d647c40b

#### **AutoCAD**

Generate the file and save it under a unique name, always in the same folder of the program. Go to Start and type services.msc. Click on the service Autodesk Autocad. Right click on the Autocad service and click on properties. Change Startup type to Automatic (Delayed start) and set the delay to 0. Now, you can start Autocad directly when you start your computer. A: You will need to register and download the Autocad 2010 KeyGen tool. It does require that you install Autocad 2010, but the registration process is fairly painless. Here are instructions for both Windows and Mac platforms: If you still have problems after following the directions you should uninstall and reinstall Autocad 2010 1. Field of the Invention The present invention relates to a process for the production of an aqueous dispersion of a binder resin which comprises reaction-curing a resin solution or resin dispersion by using an ionizing radiation. More particularly, it relates to a process for the production of an aqueous dispersion of a binder resin which comprises reaction-curing a resin solution or resin dispersion by using an ionizing radiation, which process comprises controlling the reaction-curing by irradiation with a high-energy radiation. 2. Description of the Related Art As a process for the production of an aqueous dispersion of a binder resin by using an ionizing radiation, there has been known a process for the production of an aqueous dispersion of a binder resin wherein a resin solution or resin dispersion is polymerized by using a radiation source such as an electron beam, a high-frequency wave, a x-ray, a proton ray, or the like. However, in the case of the process, when the formed polymerization product is dispersed in an aqueous medium, there is a problem that the dispersibility is remarkably lowered. As a result, when the formed polymerization product is used as an adhesive, the adhesion amount of the polymerization product to a substrate is greatly lowered. As a means for the improvement of the dispersibility, there have been known processes for the production of an aqueous

#### **What's New In AutoCAD?**

Imagine what it'd be like to have AutoCAD on your iPhone, iPad, Android, or other mobile device. Now it's possible. While AutoCAD Mobile 2019 works on your mobile devices, it's not quite feature-complete. AutoCAD Mobile 2020 is shipping with the new Markup Import feature, which allows you to use your mobile device to import and update markings from other drawing documents. The Markup Import feature is also now used for one-time import of new marking files. The prior method for importing markedups was too cumbersome; you had to create a new drawing, perform the markups, close the drawing, then open the new drawing. With Markup Import, you can easily import markedups without requiring a new drawing. Markups can be imported from not just PDFs but also from older marking formats like RVF files. Markups in the.rvf format also can be imported and incorporated into existing drawings. New Markups Assistant feature: The Markups Assistant feature provides a simple way to add new marking types to your drawing. The new feature lets you choose from one of the standard marking types available in the drawing that you're using, or from one of your own. You can also choose from different application-specific marking types to use, or select a local file to create a marking type for drawing with that is saved locally. The tool can also create custom marking types to use in drawings created with a different application. (video: 1:55 min.) Select from Different Marking Types: The Markups Assistant feature is a fast way to add new marking types. You can start by selecting a standard marking type from the list of available marking types. The feature also includes several application-specific marking types, such as the one you use for AutoCAD. You can select the custom marking type you want to create. (video: 1:33 min.) Quick Access to Markings and Information: With the Markups Assistant tool, you can select from the list of marking types in the left pane of the Markup Assistant. Then you can choose a marking type from the list and add the new marking to your drawing. Alternatively, you can select the type of marking you want from the list of available marking types on the right side of the Markups Assistant. (video: 1:32 min.) Preview Markings: While the Mark

# **System Requirements:**

Minimum: OS: Microsoft Windows XP SP3 Processor: Intel® Core 2 Duo or AMD Athlon XP Memory: 2GB RAM Graphics: Microsoft DirectX® 9.0c compatible graphics card Storage: 10GB available hard-disk space Sound Card: DirectX 9.0c compatible sound card Additional: DirectX® 9.0c compatible sound card; Adobe® Reader® 9.0c or higher; Internet connection Other: Installation instructions available from the package Recommended: OS: Microsoft Windows